Use the following instructions to install Check Search:

## Install the Dynamic Grid Module:

- 1. Download the files above.
- 2. On the Northstar Portal server, launch the Portal Config tool and select *Module Installer* under Server Tools.
- 3. Browse to the NorthStar.DynamicGrid.zip file that you downloaded and verify that the web.config file is correct.
- 4. Click the **Install** button. You will receive a dialog that the installation was successful.

## Add the Dynamic Grid to the Portal:

- 1. Unzip the CheckSearchReport.zip file to a location on your computer (the ZIP file contains the file *CheckSearchReport.XML*).
- 2. In Internet Explorer, navigate to your NorthStar Enterprise Portal and log in as an administrator.
- 3. Create a new tab or click an existing tab that will contain the Dynamic Grid. If an existing tab, click the Edit Tab link in the top menu bar.
- 4. In the Add Module section, select NorthStar Dynamic Grid from the Module Type drop down list.
- 5. Change Module Name (for example, Check Search).
- 6. Click the Add to "Organize Modules" Below link. The module appears in box immediately below.
- 7. Organize the module as you see fit, then click the **Apply Changes** link on the top left of the page. The Grid displays that it has not been configured.
- 8. Click the Edit link on the top right of the Module title bar. The Detail window pops up with Report Management options.

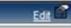

- 9. Under Report Management, type a Title for the report (For example, Check Search).
- 10. Click the **Browse** button and select the *CheckSearchReport.XML* file.
- 11. Click the **Upload Report** button. The report is uploaded and the report appears in the list.
- 12. Select the report you just uploaded, then click the **Apply** button. The report is attached to the grid and the underlying page updates.
- 13. Close the Detail pop up window.

## Using the Check Search Report:

• The report exposes three parameters: Start Date, End Date, and Report On. These options allow you to define the date periods in which to search.

| Report Parameters: Start: | 3/11/2010 👩 | End:    | 3/11/2010 👩 | Report On: Select one | ▼ GO |
|---------------------------|-------------|---------|-------------|-----------------------|------|
|                           |             | 1.0.050 |             |                       |      |

• Make your parameter selections, then click the **GO** button. The grid will display "Loading...", then display the search results.

| eport Par | ameters: Start:     | 1/1/2009 🔞                            | End:          | 1/26/2009 🔞       | Report C    | n: National  | USA     | • GO                                                                                                    |                      |                    |                   |           |
|-----------|---------------------|---------------------------------------|---------------|-------------------|-------------|--------------|---------|----------------------------------------------------------------------------------------------------|----------------------|--------------------|-------------------|-----------|
| Date      |                     | a a a a a a a a a a a a a a a a a a a | arre:         |                   |             |              |         | County of County of County |                      |                    |                   |           |
| Unit #    | Open                | Close                                 | Check #       | Table #           | Server #    | Amount       | Tax     | Cost Center                                                                                                    | Server               | # Party            | Discount          | Discou    |
| SalesDa   | te: 1/26/2009 12:00 | 0:00 AM (Displaying                   | 10 of 302 rec | ords - This group | is continue | d on the nex | t page) |                                                                                                    |                      |                    |                   |           |
| 002       | 1128                | 1145                                  | 9             | 60                | 131         | 18.22        | 1.5     |                                                                                                    | MONDRAGON, AUSENCIO  | 1                  | NONE              | 0         |
| 002       | 1136                | 1155                                  | 2             | 15                | 128         | 2.6          | 0.21    |                                                                                                    | VELASQUEZ, ALEX      | 0                  | NONE              | 0         |
| 002       | 1136                | 1155                                  | 12            | 15                | 12.8        | 3.65         | 0.3     |                                                                                                    | VELASQUEZ, ALEX      | 0                  | NONE              | 0         |
| 002       | 1132                | 1155                                  | Z             | 10                | 133         | 17.73        | 1.46    |                                                                                                    | CONTRERAS; JOSE LUIS | 2                  | NONE              | 0         |
| 002       | 1119                | 1148                                  | 3             | 11                | 133         | 24.77        | 2.04    |                                                                                                    | CONTRERAS, JOSE LUIS | 2                  | NONE              | 0         |
| 002       | 1132                | 1214                                  | 8             | 51                | 131         | 29.94        | 1.23    |                                                                                                    | MONDRAGON, AUSENCIO  | 1                  | NONE              | 0         |
| 002       | 2034                | 2113                                  | 1.83          | 996               | 101         | 19.49        | 0.99    |                                                                                                    | NICKOLYN, BRITTANY   | 1                  | NONE              | 0         |
| 002       | 2030                | 2105                                  | 181           | 30                | 156         | 11.74        | 0.97    |                                                                                                    | REBOLLAR, JOSE       | 0                  | NONE              | 0         |
| 002       | 2030                | 2105                                  | 1.00          | 30                | 156         | 15.99        | 0.91    |                                                                                                    | REBOLLAR, JOSE       | 1                  | NONE              | 0         |
| 002       | 2044                | 2107                                  | 184           | 40                | 156         | 26.46        | 2.18    |                                                                                                    | REBOLLAR, JOSE       | 3                  | NONE              | 0         |
|           |                     |                                       |               |                   |             |              |         |                                                                                                    |                      |                    |                   |           |
| Records   | per pagel 10        | ×                                     |               |                   |             |              |         |                                                                                                    | Show Filter - Rec    | rds: 1 - 10 of 302 | - Pages: ICC CC 1 | 2121412 5 |

- You can click a Check # to pop up check detail for that check.
- You can specify the number of records per page.
- Filtering is accomplished by clicking the **Show Filter** link in the footer of the grid.

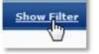

Each column displays a filter which can be applied. Click the **Apply Filter** or **Remove Filter** links to perform those actions.

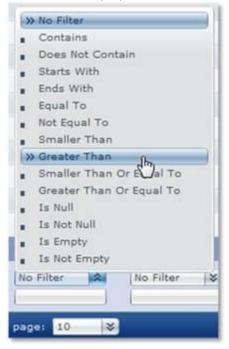

• Initial grouping is by Date, but you can add/change grouping levels by dragging column headers in and out of the grouping area (immediately above the column headers)

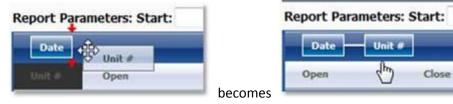